# CREATIVITY & EDITING EQUIPMENT -QUICK START GUIDE-

at the Beebe Digital Media Lab

## **GLOSSARY**

| LIST OF | <b>EQUIP</b> | MENT  | •••••  | ••••• | . 3 |
|---------|--------------|-------|--------|-------|-----|
| ADOBE   | <b>SUITE</b> | ••••• | •••••• | 4     | -5  |

## **CREATIVITY & EDITING EQUIPMENT**

## **EQUIPMENT LIST**

| Editing Station                  | Other                                         |
|----------------------------------|-----------------------------------------------|
| Dell OptiPlex 7490 AIO           | Headphones w/ Microphone - Sennheiser HD 400S |
| SD Card Reader - Xcellon CCR-P10 | Headphones w/ Microphone (2) - Logitech H151  |
| USB Hub - Sabrent 4-port HB-MAC3 |                                               |

### Our editing station includes the following Adobe suite applications & features:

| Photoshop     | Adobe XD          | Adobe Fonts            |
|---------------|-------------------|------------------------|
| Illustrator   | Adobe Spark       | Adobe Aero             |
| Acrobat Pro   | Adobe Animate     | Adobe InCopy           |
| InDesign      | Adobe Dreamweaver | Adobe Document Cloud   |
| Premiere Pro  | Adobe Stock       | Adobe Experience Cloud |
| After Effects | Adobe Substance   | Adobe Fresco           |
| Lightroom     | Adobe Audition    | Adobe Dimension        |
| Premiere Rush |                   |                        |

## **CREATIVITY & EDITING EQUIPMENT**

#### **Adobe Creative Cloud**

The PC is equipped with 20+ Creative Cloud apps for photography, video, design, web, UX, and social media:

#### **Photography**

Photoshop Lightroom

Photoshop Lightroom: Cloud-based photo editing software

LrC Photoshop Lightroom Classic

Photoshop Lightroom Classic: Desktop-focused photo editing software

**Ps** Photoshop

Photoshop: Photo editing software

#### Illustration

Ai Illustrator

Illustrator: Industry-standard vector graphics software

#### Video

Pr Premiere Pro

Premiere Pro: Leading video editing software

Ru Premiere Rush

Premiere Rush: Simpler video editing app

Ae After Effects

After Effects: Motion graphics and visual effects animation software

#### Video cont.

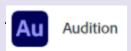

## **CREATIVITY & EDITING EQUIPMENT**

Audition: All-in-one audio workstation

An Animate

Animate: 2D animation software

Me Media Encoder

Media Encoder: Quickly output video files for virtually any screen

#### Design

InDesign: Layout and page design software

InCopy: Collaborative word processor for copywriters and editors

Adobe Fonts: Unlimited fonts for personal and commercial use

Adobe Stock: Royalty-free photos, illustrations and videos

Ar Aero: Augmented reality software

#### **UX (User Experience)**

Adobe XD: All-in-one UI/UX design tool